## **Overview**

8-Ball Pool is one of the most common and widely played of all pool games in the world today.It requires a set of 15 colored balls and a White ball. The 15 colored balls are grouped into 3 sets of Solid - all solid colored balls, Black-black ball and Stripes - all colored balls with black stripes. The game is played on a table with six pockets. The players are required to pocket their set of balls and finally the black ball to win the game.

**Note:**Rules and terms defined within this document only applies to this computer 8-Ball Pool game and should not be considered as the actual rules for the 8-Ball Pool game. The rules have been simplified and in some cases modified for the computer play.

## **Related Topics**

<u>Playing The Game</u> <u>Rules of The Game</u> <u>Strategy and Hints</u>

## **Playing The Game**

Object of the Game: The player pocketing the black ball after pocketing all of his set of balls wins.

#### To Start a New Game.

From the Game Menu, Select NEW.

#### To Set the Game Options.

From the setup menu select the OPTIONS to get the game options screen. Options can be set on this screen.

#### To make Computer or Player2 play first.

Uncheck the menu item PLAYER SHOT FIRST in the select menu.

#### To Place the White Ball.

Point the mouse on the line and press the left mouse button. White ball cannot be played behind the line on placing.

#### To Set the Motion Co-ordinates of the White Ball.

Move the mouse pointer to the point the white ball is to move and press the left mouse button.

#### To Change Speed

Press on the + or - icon to increase or decrease the speed of the shot.

#### To Set White Ball in Motion.

Press the right mouse button on the table once the Motion Co-Ordinate of the white ball is set.

## **Related Topics**

Overview Rules of The Game Strategy and Hints

#### **Rules of The Game**

The object of the game is to pocket the black ball legally after pocketing all your set of balls. The game begins with the break shot. The break (first shot of the white ball) is taken to disperse the colored balls. If a ball is pocketed, the player plays that set of balls. If none is pocketed, the player loses his turn to the opponent. Open shots (play any ball with intention of pocketing a stripe ball or a solid ball) are taken until a solid or a stripe ball is pocketed. Once a ball is pocketed the player plays that set of balls.

#### **Lose Of Turn**

A Player losses his turn if one of the following occurs:

- 1. Fails to pocket one of his set of balls.
- 2. White ball does not collide with one of his set of balls first.
- 3. Pockets white ball.
- 4. Ball from different set is pocketed, before his ball is pocketed.

Once a player has pocketed all his set of balls he may play the black ball. He may win the game if he pockets the black ball legally.

#### **Legal Pocketing of Black Ball**

A player legally pockets the black ball if he has pocketed all his set of balls and

- 1. Pockets black ball without pocketing the white ball.
- 2. Pockets black ball and the first ball that collided with it was white ball.
- 3. Or, Pockets black ball on the break shot without pocketing any other ball.

#### Win of Game

A player wins the game if:

- 1. He pockets the black ball legally.
- 2. The opponent illegally pockets the black ball.

#### **Related Topics**

Overview
Playing The Game
Strategy and Hints

# **Strategy and Hints**

This section contains helpful hints for playing and defeating the opponent on the computer 8-ball Pool game.

#### Do

- . Play an easy ball.
- . Position play,ie, play an easy ball and make the white to come to rest at a position where you can play another easy ball.

#### Dont

- . Give the opponent an easy shot.
- . Use excessive speed on a shot.
- . Disperse opponents ball. Computer has better chance of winning if its balls are equally distributed on the table.

#### **Related Topics**

Overview Playing The Game Rules of The Game

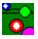

# 8-Ball Pool help Index

The Index lists all the 8-Ball Pool Help Index Topics.

To learn how to use Help, Choose USING HELP from the help menu.

# **How to Play**

Overview Playing The Game Rules of The Game Strategy and Hints

## **Commands**

Game Menu Commands Setup Menu Commands

Registration

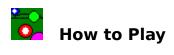

This section contains information on how to play pool.

Overview
Playing The Game
Rules of The Game
Strategy and Hints

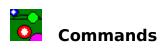

This section contains information on the menu commands in 8-Ball Pool game.

Game Menu Commands Setup Menu Commands

## **Game Menu Commands**

This section contains information about game menu commands in 8-Ball pool game.

#### New

Start a New Game.

## Restore

Restore a saved game from a file.

#### Save

Save the game in a file.

#### Exit

Exit Game.

## **Select Game**

To select other games.

## **Related Topics**

Setup Menu Commands

## **Setup Menu Commands**

This section contains information about the setup menu commands in 8-Ball Pool game.

## **Player Shots First**

Check this for the player to take the first shot (Player Breaks). Opponent breaks if this is unchecked.

#### **Table Color**

Brings up the dialog screen to change the table color.

#### **Options**

Brings up the option dialog screen. Here you can

- . Select your opponent.
- (If demonstration is selected, Press F5 after the option dialog to start demonstration)
- . Set the computer skill level.
- . Set pace of game (low pace moves balls in slow motion)
- . Select table size.
- . Select ball size.

#### **Related Topics**

Game Menu Commands

# **Registration** Pool Games

To receive full version of this game plus two other games, fill out the registration form below and

send check of \$15.00 Canadian to:

Susil Chandra, P.O.Box 44553, Garden Park, Vancouver, B.C. Canada, V5M 4R8

(To print this form, click on Print Topic in File Menu.)

| Name:           |      |  |
|-----------------|------|--|
| Address:        |      |  |
|                 | <br> |  |
|                 | <br> |  |
| City/State:     |      |  |
| Country:        |      |  |
| Zip/Post. Code: |      |  |